## MISRIMAL NAVAJEE MUNOTH JAIN ENGINEERING COLLEGE JYOTHI NAGAR, THORAPAKKAM, CHENNAI - 97

## **INSTRUCTIONS FOR PAYMENT OF FEES**

## Please read the instructions carefully before making fee payment:

1. Parents or Students should pay their fees by visiting the college website www.mnmjec.ac.in

 $20|6|2$ 

- 2. In the college website a tab "Online fees payment" is available on the Right-hand side of the home page. Click on it for fee payment.
- 3. After clicking you will land on a new window "TEAM FOUNDATION ONLINE FEE PAYMENT SYSTEM"

**TEAM FOUNDATION ONLINE FEE PAYMENT SYSTEM** Enter Admission / Register Number Ö. Date of Birth: (OD/MM/YYYY)  $|$  Go  $|$ 

- 4. Enter Register No (for II V year students)Admission No (for I year students) and date of birth of the student as requested in the screen shot above. click on "Go" box.
- 5. After you click on "Go" box, Fee Type and Payment Option will be displayed. In Fee Type select "Semester Fees" In Payment Option select "Full" or "Part" payment. After selecting full or part you will see the following screen:

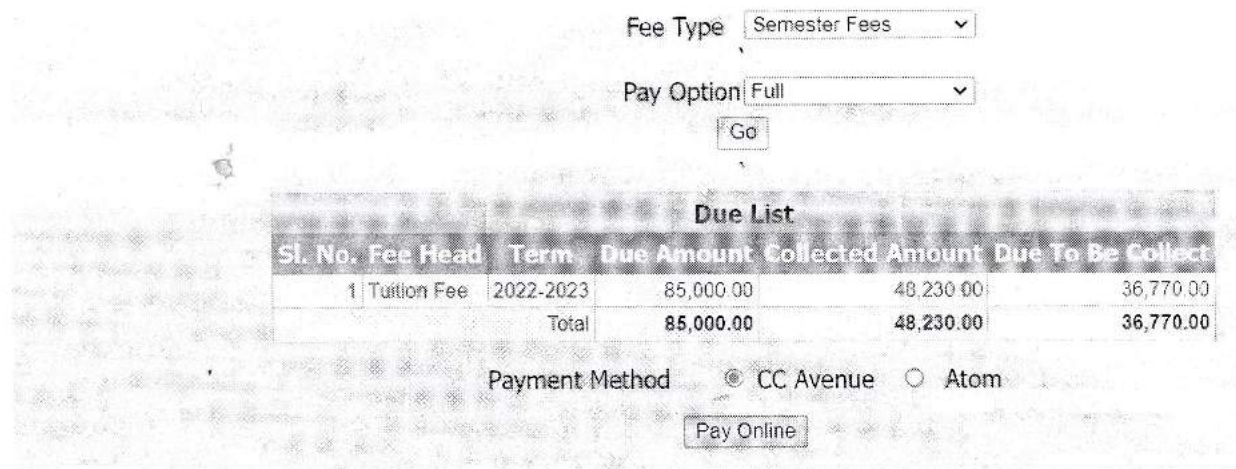

Two Payment Gateway is available. 1. CC Avenue and 2. Atom. Default Payment Gateway is CC Avenue. Click on "Pay Online" button for making fee payment through "Net Banking, Credit / Debit Card, Upl".

- 7. After making fee payment take a screenshot of the fee payment advice and get Fee Receipt from College office. obtaining Fee Receipt from College office is compulsory for every student.
- 8. For paying "Transport Fee" select "Transport Fee" in Fee Type and for paying "Hostel Fee" select "Hostel Fee'' in Fee type
- 9. Parents and students are not advised to make Fee Payment through RTGS, NEFT and depositing Cash in College Fees Account or Cash Deposit Machine available in ATM. Which student has paid the fees cannot be ascertained in the above way. The fee due for the student cannot be closed in Accounts. Hence, it is strictly advised not to pay the Fees by way of Direct Bank Transfer.
- 10. If Parent or Student is not having bank account to pay the fees through Online Portal, they shall pay the fee by Demand Draft in favour of the name of the Co1lege.

 $7002$ 

 $\vec{a}$ 

 $\frac{1}{\sqrt{\pi}}$ PRINCIPAL